$1$ 

 $2<sub>0</sub>$  $3 \nightharpoonup$ 

 $4\,$ 

 $5$ 

 $6\hskip 1.5cm$ 

 $ST$  150 100 1

**异地怎样开户炒股--怎样才能办理证券异地开户?-股识吧**

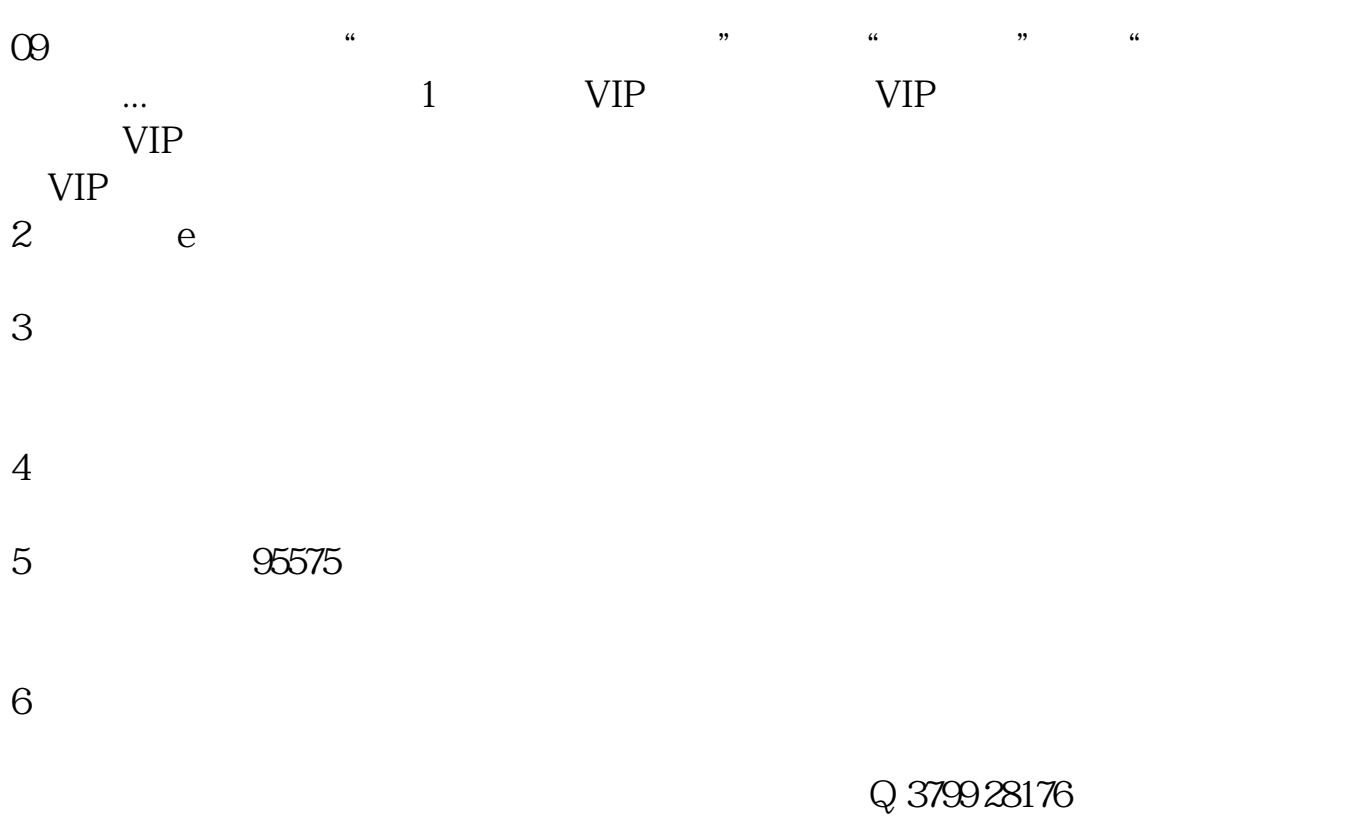

- 
- $1$
- $2<sub>0</sub>$
- $3 \nightharpoonup$
- $4\,$
- $5$
- $6\hskip 1.5cm$

 $10$ 

**reduced**: pdf  $\mathbf{s}$ 《<sub>国</sub>家经济》第1993年第1993年第1993年第1993年第1993年第1993年第1993年第1993年第1993年第1993年第1993年第1993年第1993  $\overline{\phantom{a}}$  (  $\overline{\phantom{a}}$  ) and  $\overline{\phantom{a}}$  (  $\overline{\phantom{a}}$  ) and  $\overline{\phantom{a}}$  (  $\overline{\phantom{a}}$  ) and  $\overline{\phantom{a}}$ <u>《股票挂单有效多人》(图</u> [下载:异地怎样开户炒股.doc](/neirong/TCPDF/examples/output.php?c=/article/31734540.html&n=异地怎样开户炒股.doc) [更多关于《异地怎样开户炒股》的文档...](https://www.baidu.com/s?wd=%E5%BC%82%E5%9C%B0%E6%80%8E%E6%A0%B7%E5%BC%80%E6%88%B7%E7%82%92%E8%82%A1)

<https://www.gupiaozhishiba.com/article/31734540.html>